# **PERANCANGAN** *DICISION SUPPORT SYSTEM* **PENENTUAN MINAT STUDI LANJUT PEMILIHAN PERGURUAN TINGGI**

### **SKRIPSI**

Diajukan Sebagai Salah satu Syarat Untuk Memperoleh Gelar Sarjana Jenjang Strata Satu (S1) Pada Program Studi Teknik Informatika Fakultas Teknik Universitas Muhammadiyah Ponorogo

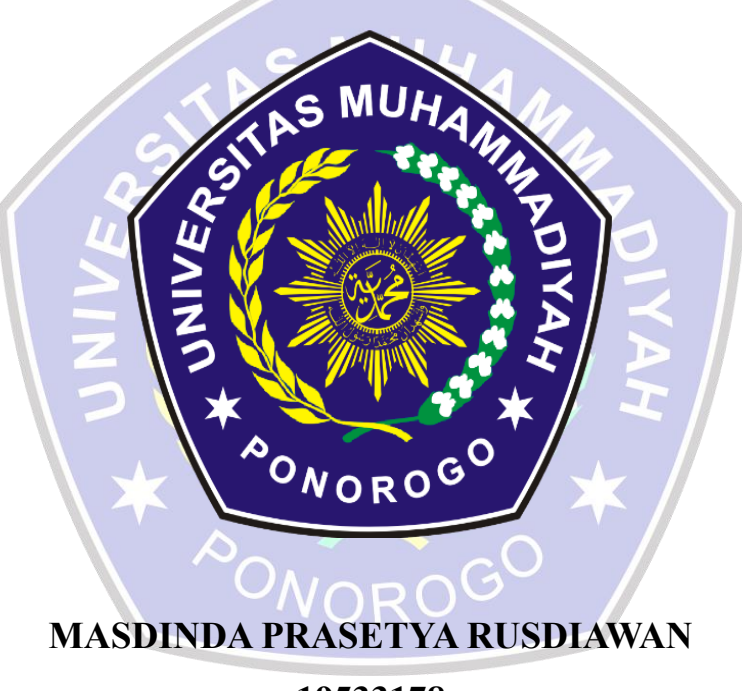

**19533178**

# **PROGRAM STUDI TEKNIK INFORMATIKA FAKULTAS TEKNIK UNIVERSITAS MUHAMMADIYAH PONOROGO 2024**

# **HALAMAN PENGESAHAN**

<span id="page-1-0"></span>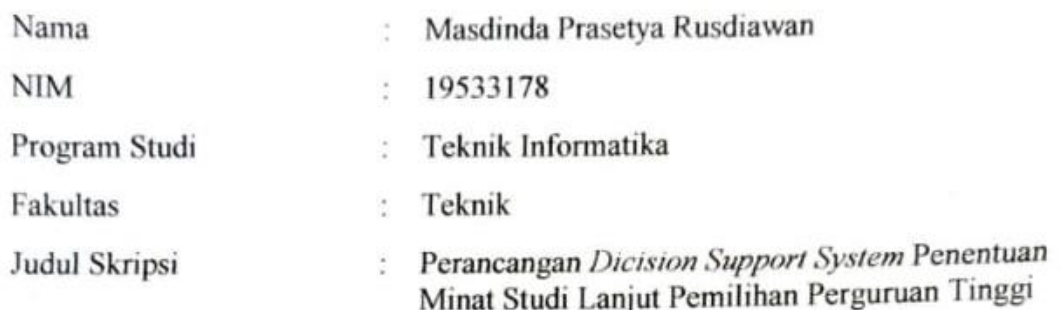

Isi dan formatnya telah disetujui dan dinyatakan memenuhi syarat Pada Program Studi Teknik Informatika Fakultas Teknik Pada Program Studi Teknik Informatika Fakultas Teknik

Ponorogo, 3º Januari 2024

Minat Studi Lanjut Pemilihan Perguruan Tinggi

Menyetujui,

Dosen Pembimbing I

(**Adi Fajaryanto Cobantoro, S.Kom., M.Kom.**)

NIK. 19840924 20130924 2013092

Dosen Pembimbing II

(**Moh. Bhanu Setyawan, ST., M.Kom.**)

Dekan Fakultas Teknik, (**Edy Kurniawan, ST., MT.**) NIK. 19771026 200810 12

Mengetahui

Ketua Program Studi Teknik Informatika

(**Adi Fajaryanto Cobantoro, S.Kom., M.Kom.**) NIK. 19840924 201309 13

# **PERNYATAAN ORISINALITAS SKRIPSI**

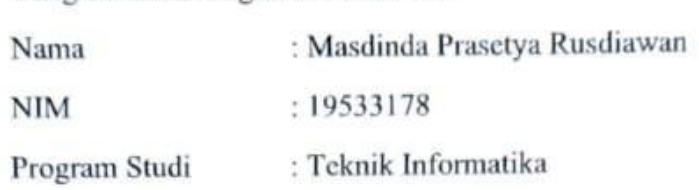

Dengan ini saya menyatakan bahwa Skripsi saya dengan judul "Perancangan *Dicision Support System* Penentuan Minat Studi Lanjut Pemilihan Perguruan Tinggi" bahwa berdasarkan hasil penelusuran bebagai karya ilmiah, gagasan dan masalah ilmiah yang saya rancang/teliti di dalam Naskah Sskripsi ini adalah asli dari pemikiran saya. Tidak terdapat karya atau pendapat yang pernah ditulis atu diterbitkan oleh orang lain, kecuali yang secara tertulis dikutip dalam naskah ini dan disebutkan dalam sumber kutipan dan daftar pustaka.

Apabila ternyata di dalam Naskah Skripsi ini dapat dibuktikan terdapat unsur-unsur plagiatisme, saya bersedia Ijazah saya dibatalkan, serta sesuai denga peraturan perundang-undangan yang berlaku.

Demikian pernyataan ini dibuat dengan sesungguhnya dan dengan sebenarbenarnya.

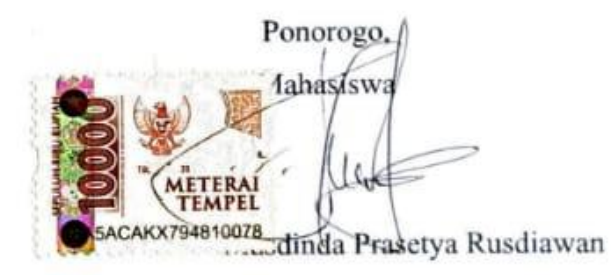

NIM. 19533178

## **HALAMAN BERITA ACARA UJIAN**

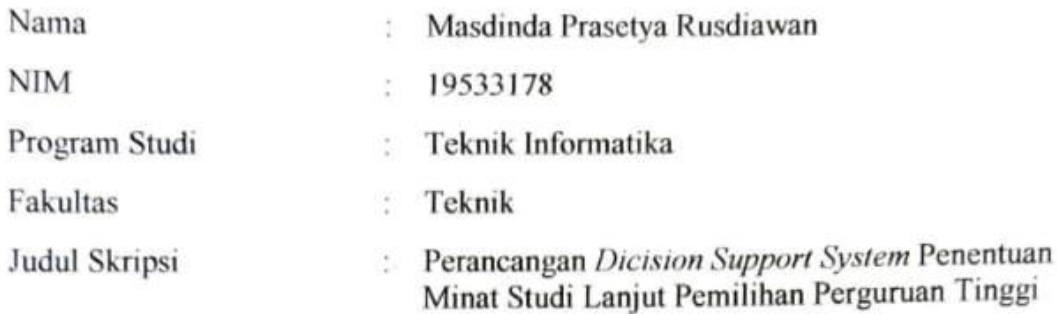

Telah diuji dan dipertahankan dihadapan Dosen penguji tugas akhir jenjang Strata Satu (S1) pada :

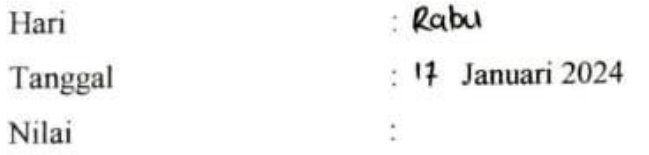

Dosen Penguji,

Dosen Pengu

(**Ismail Abdurrazzaq Zulkarnain, S.Kom., M.Kom.**) NIK. 19880728 201804 13

Dosen Penguji II

(**Angga Prasetyo, ST., M.Kom.**) NIK. 19820819 201112 13

Ketua Program Studi Teknik Informatika

Mengetahui

 $U = \frac{1}{2}$ (**Edy Kurniawan, ST., MT.**)

NIK. 19771026 20081026 20081026 2008

Ketua Program Studi Teknik Informatika

(**Adi Fajaryanto Cobantoro, S.Kom., M.Kom.**)

# **BERITA ACARA BIMBINGAN SKRIPSI**

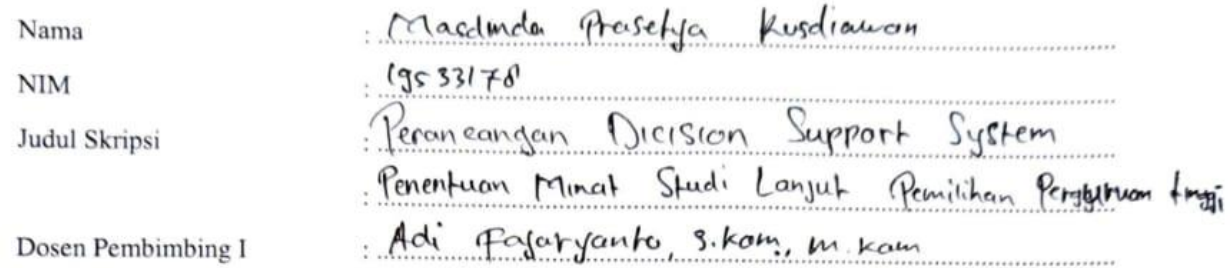

# PROSES PEMBIMBINGAN

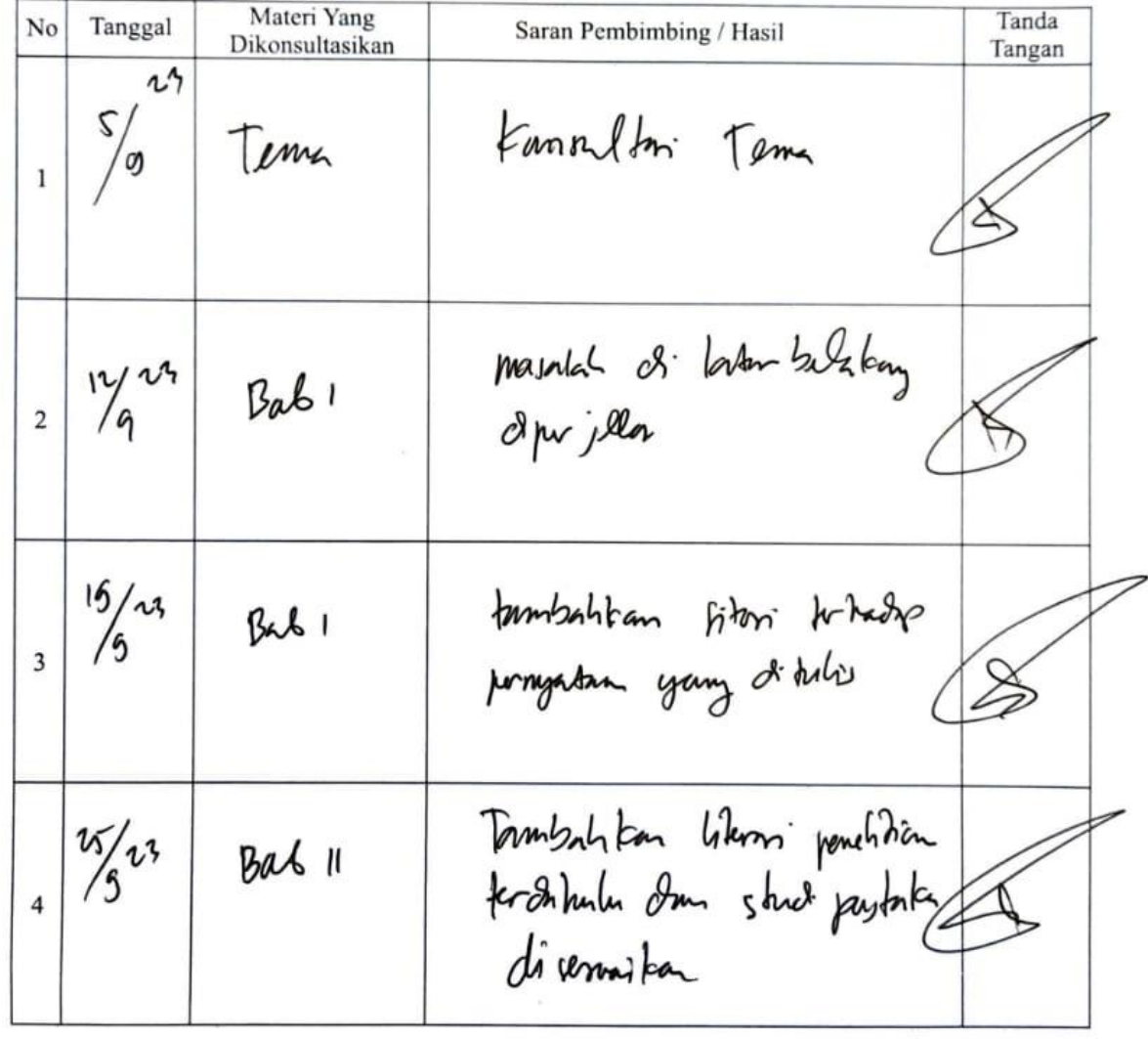

 $\begin{array}{c} \mathbf{1}_{\mathbf{1}_{\mathbf{1}_{\mathbf{1}_{\mathbf{1}_{\mathbf{1}_{\mathbf{1}_{\mathbf{1}_{\mathbf{1}_{\mathbf{1}_{\mathbf{1}_{\mathbf{1}}_{\mathbf{1}_{\mathbf{1}}_{\mathbf{1}}_{\mathbf{1}}_{\mathbf{1}}_{\mathbf{1}}_{\mathbf{1}}}}}}}}\mathbf{1}_{\mathbf{1}_{\mathbf{1}_{\mathbf{1}_{\mathbf{1}}_{\mathbf{1}}_{\mathbf{1}}}}\mathbf{1}_{\mathbf{1}_{\mathbf{1}_{\mathbf{1}}_{\mathbf{1}}_{\mathbf{1}}_{\mathbf{1}}$ 

**X**Gunting disim

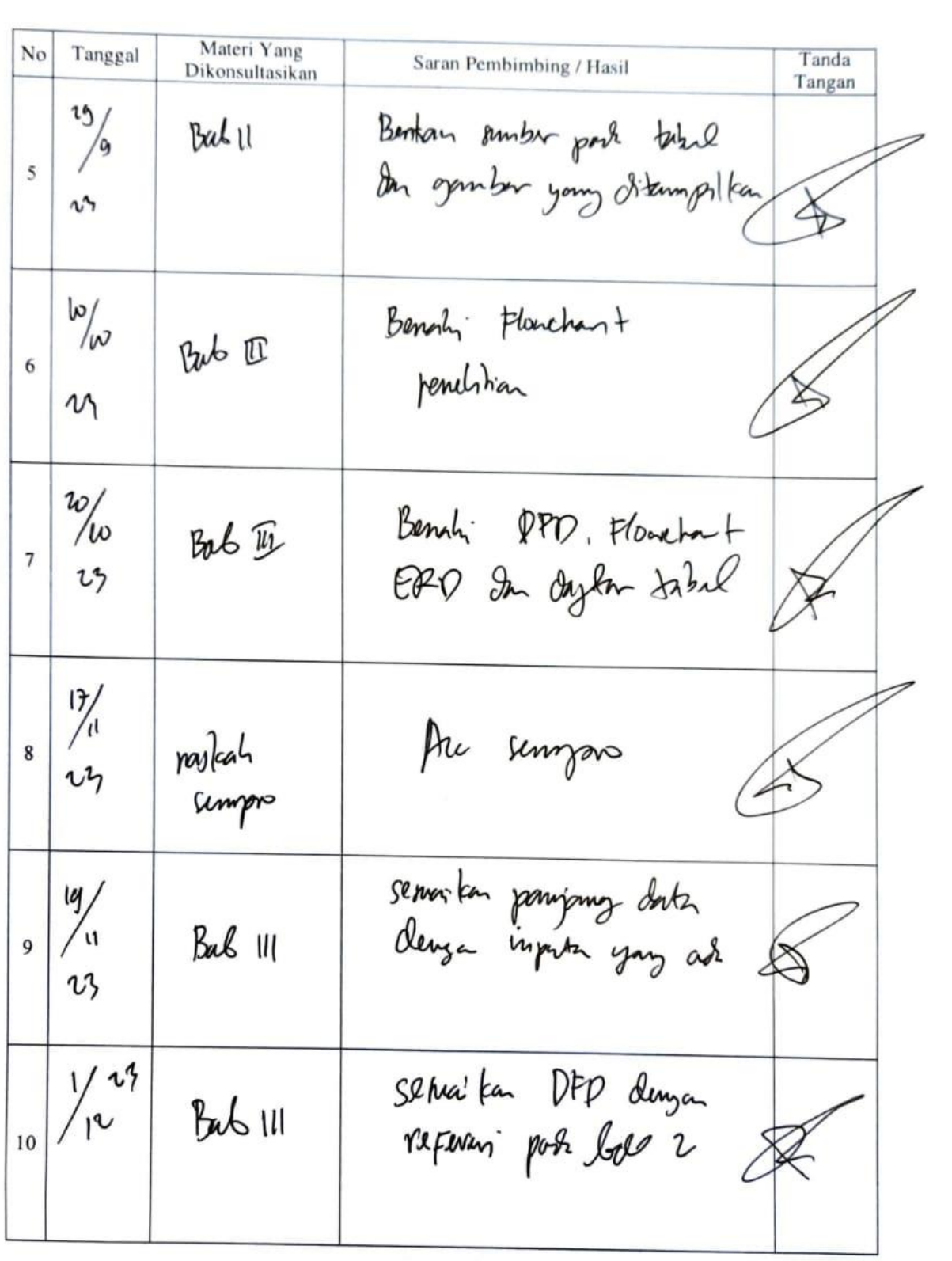

<u> Anglick Barbara</u>

à

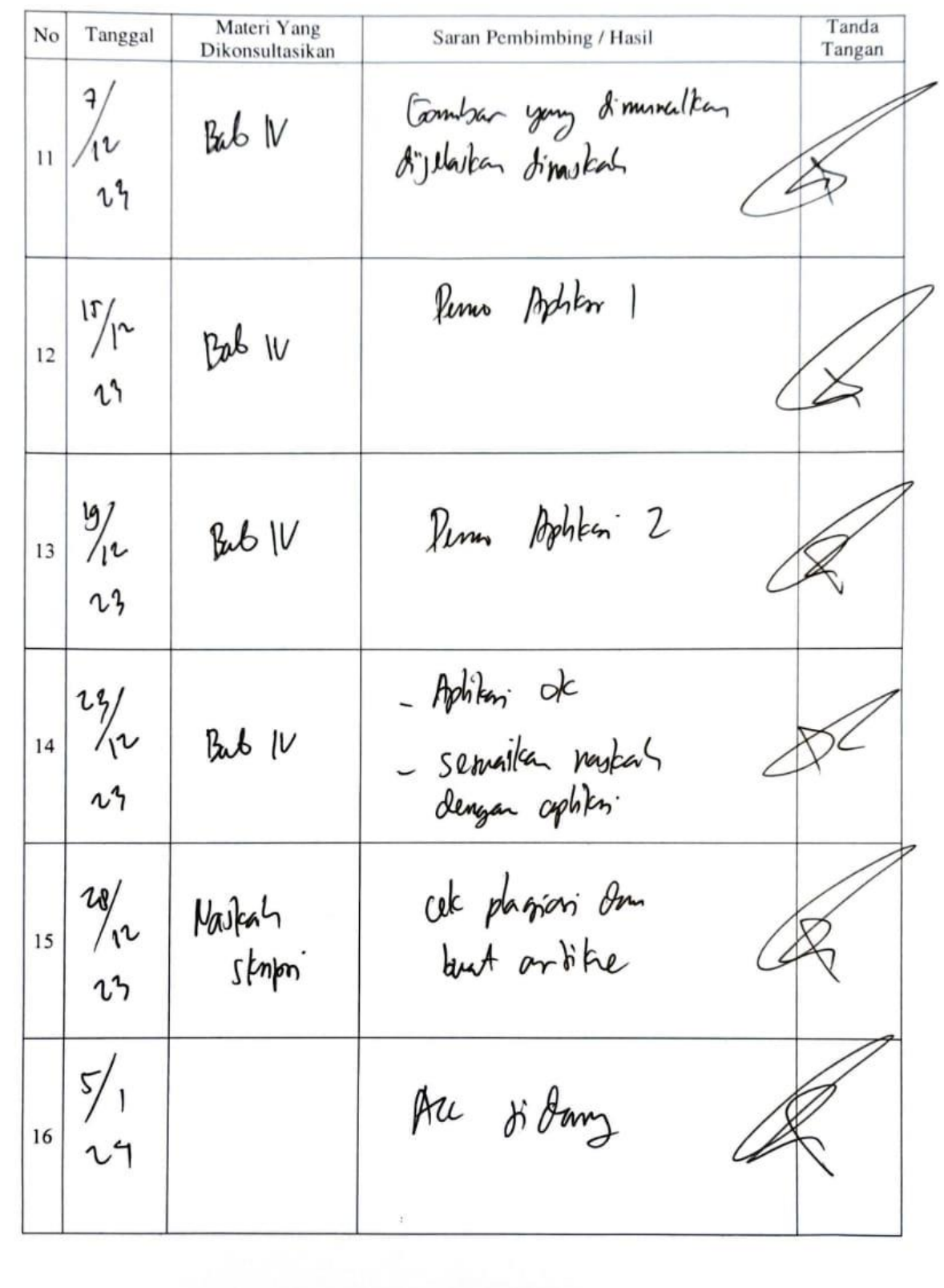

**X**Gunting disim

 $\equiv$ 

 $\frac{1}{2}$  $\ddot{t}$ 

 $\frac{1}{2}$ 

esse<br><mark>Vii</mark>

Ielu

**SANTA CONTROL** 

# BERITA ACARA<br>BIMBINGAN SKRIPSI

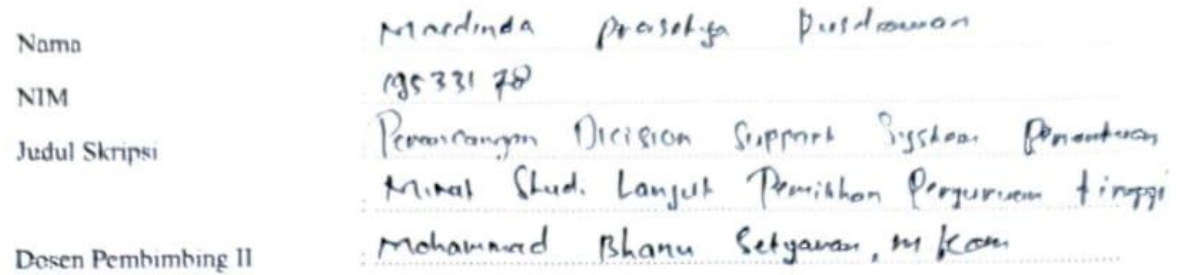

# PROSES PEMBIMBINGAN

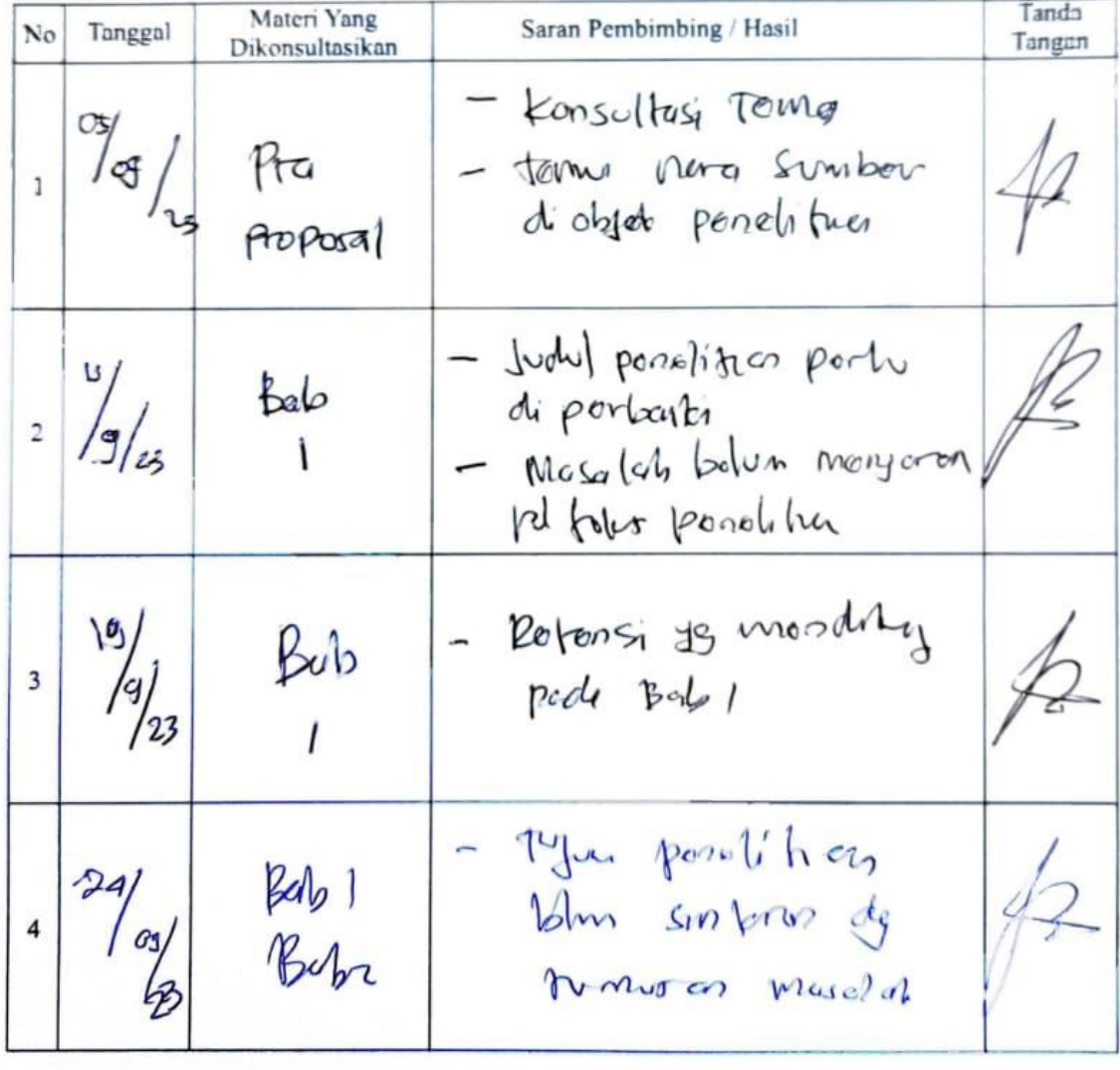

ansip Buttung

÷

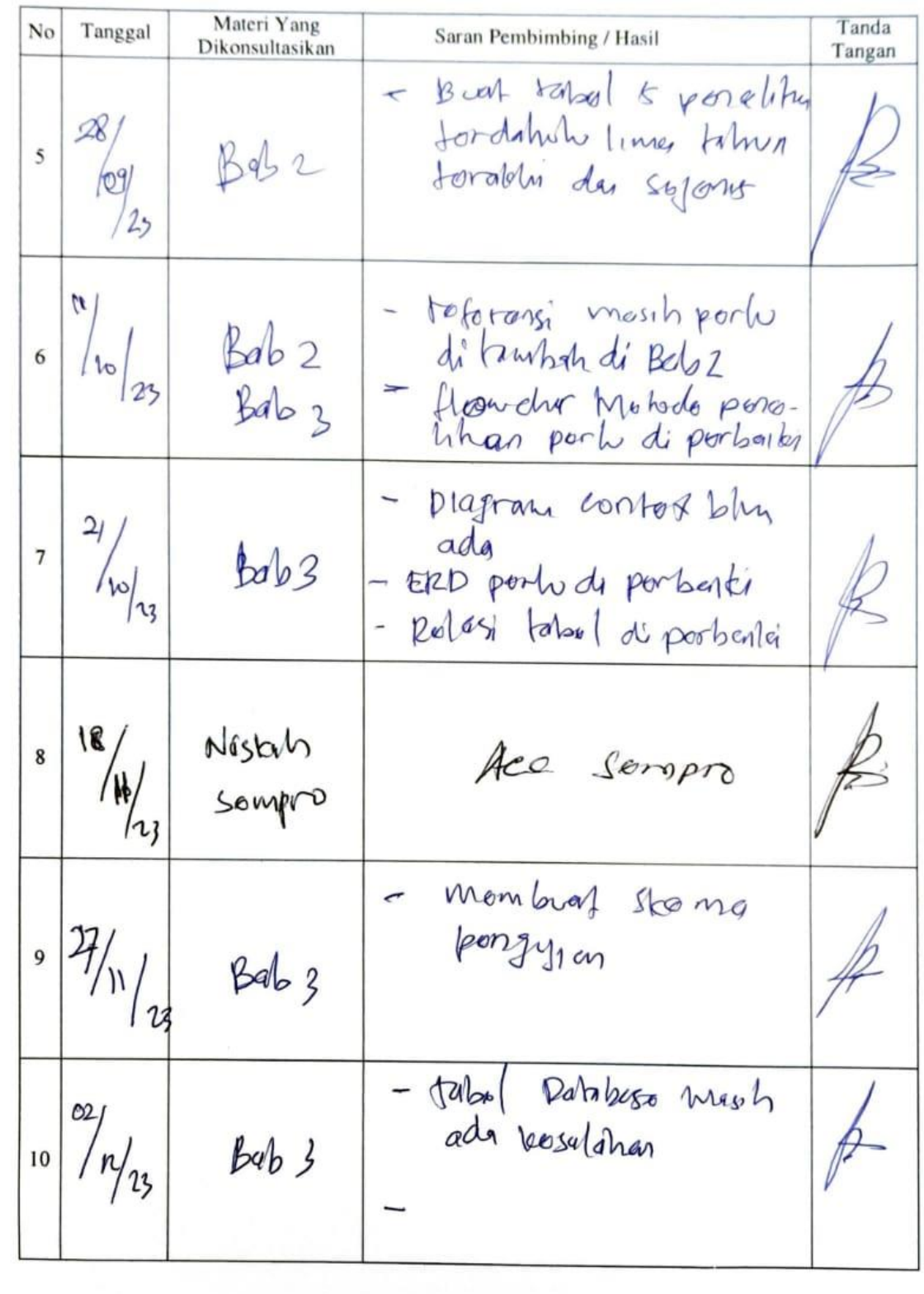

**X**Gunting disini

 $\frac{1}{2}$ 

ix

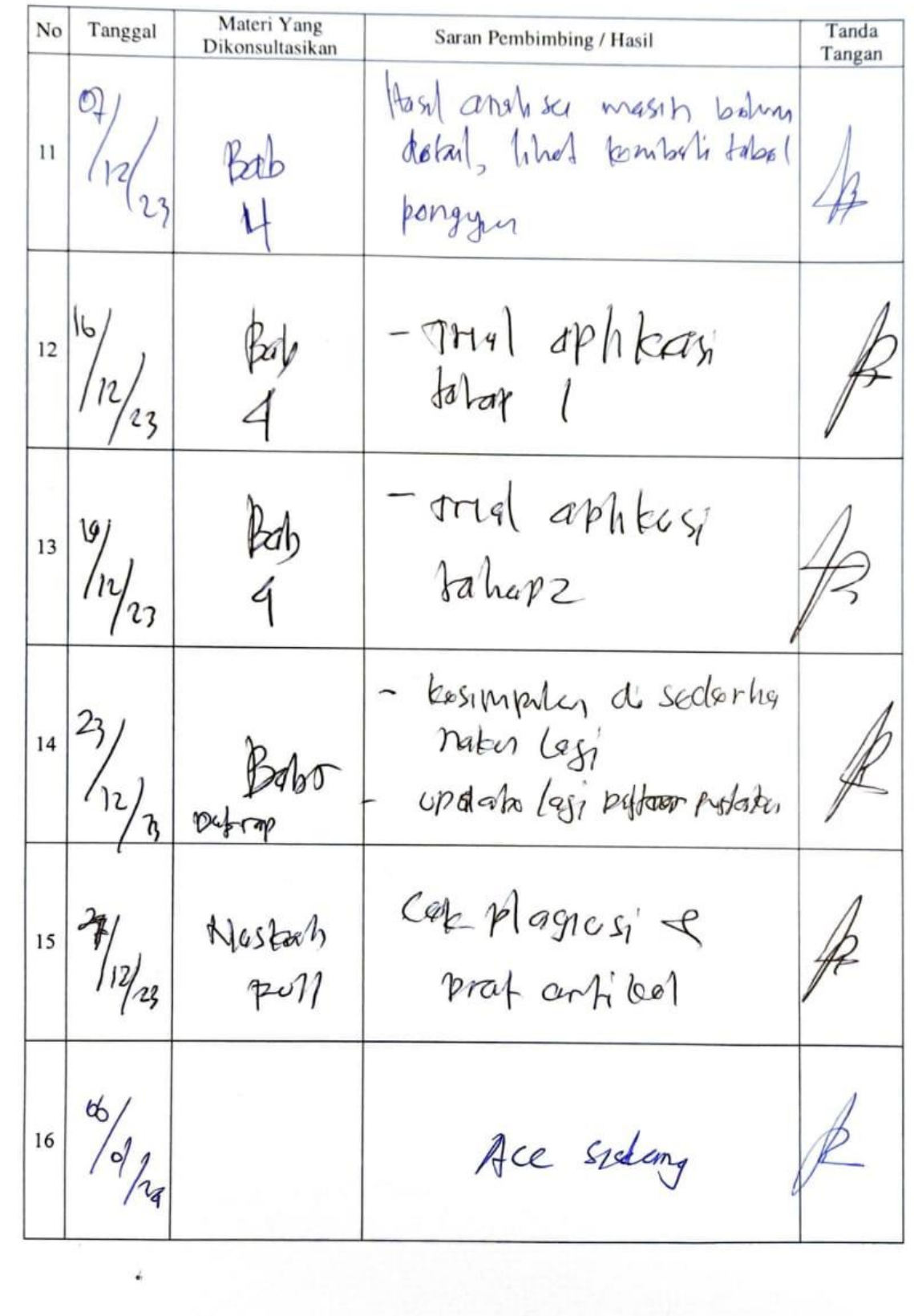

 $\mathbf{x}$ 

**Sight** 

**Advanced** 

Wisip Bugung S.

 $\frac{1}{2}$ 

ţ

 $\frac{1}{2}$ 

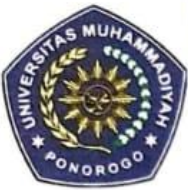

#### UNIVERSITAS MUHAMMADIYAH PONOROGO LEMBAGA LAYANAN PERPUSTAKAAN (L2P)

Jl. Budi Utomo No. 10 Ponorogo 63471 Jawa Timur Indonesia Telp (0352) 481124, Fax. (0352) 461796. e-mail : akademik@umpo.ac.id Website :www.umpo.ac.id Akreditasi Institusi B oleh BAN-PT (SK Nomor: 77/SK/BAN-PT/Ak-PPJ/PT/IV/2020) NPP.3502102D2014337

#### **SURAT KETERANGAN** HASIL SIMILIARITY CHECK KARYA ILMIAH MAHASISWA UNIVERSITAS MUHAMMADIYAH PONOROGO

Dengan ini kami nyatakan bahwa karya ilmiah dengan rincian sebagai berikut:

Nama: Masdinda Prasetya Rusdiawan

- NIM : 19533178
- Prodi : Informatika
- Judul: PERANCANGAN DICISION SUPPORT SYSTEM PENENTUAN MINAT STUDI LANJUT PEMILIHAN PERGURUAN TINGGI

Dosen pembimbing:

- 1. Adi Fajaryanto Cobantoro, S. Kom., M. Kom
- 2. Moh. Bhanu Setyawan, ST., M. Kom

di L2P Universitas Muhammadiyah Telah dilakukan check plagiasi berupa Skripsi Ponorogo dengan prosentase kesamaan sebesar 24 %

Demikian keterangan ini dibuat untuk digunakan sebagaimana mestinya.

Ponorogo, 12 Februari 2024 Kepala L2P

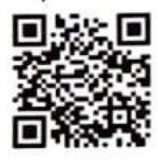

Ayu Wulansari, S.Kom, M.A. NIK. 197608 11 200111 21

The Plate of the Second Plate of the Plate of the Plate of the Plate of the Plate of the Plate of the Plate of

Nb: Dosen pembimbing dimohon untuk mengecek kembali keaslian soft file karya ilmiah yang telah diperiksa melalui Turnitin perpustakaan

- 2522

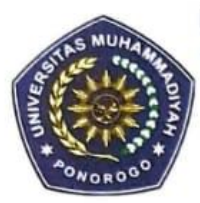

#### UNIVERSITAS MUHAMMADIYAH PONOROGO LEMBAGA LAYANAN PERPUSTAKAAN (L2P)

Jl. Budi Utomo No. 10 Ponorogo 63471 Jawa Timur Indonesia Telp (0352) 481124, Fax. (0352) 461796, e-mail : akademik@umpo.ac.id Website :www.umpo.ac.id Akreditasi Institusi B oleh BAN-PT (SK Nomor: 77/SK/BAN-PT/Ak-PPJ/PT/IV/2020) NPP.3502102D2014337

#### **SURAT KETERANGAN** HASIL SIMILIARITY CHECK KARYA ILMIAH MAHASISWA UNIVERSITAS MUHAMMADIYAH PONOROGO

Dengan ini kami nyatakan bahwa karya ilmiah dengan rincian sebagai berikut:

- Nama: Masdinda Prasetya Rusdiawan
- NIM : 19533178
- Prodi: INFORMATIKA
- Judul: PERANCANGAN DICISION SUPPORT SYSTEM PENENTUAN MINAT STUDI LA JUT PEMILIHAN PERGURUHAN TINGGI

Dosen pembimbing:

- 1. Adi Fajaryanto Cobantoro, S.Kom., M.Kom
- 2. Moh. Bhanu Setyawan, ST., M.Kom

di L2P Universitas Muhammadiyah Telah dilakukan check plagiasi berupa Artikel Ponorogo dengan prosentase kesamaan sebesar 24 %

Demikian keterangan ini dibuat untuk digunakan sebagaimana mestinya.

Ponorogo, 12 Februari 2024 Kepala L2P

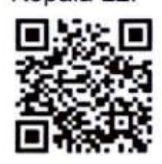

Ayu Wulansari, S.Kom, M.A. NIK. 197608 11 200111 21

Nb: Dosen pembimbing dimohon untuk mengecek kembali keaslian soft file karya ilmiah yang telah diperiksa melalui Turnitin perpustakaan

# **MOTTO**

<span id="page-12-0"></span>**"Tanpa Keberanian Tidak Ada Kemenangan Tanpa Perjuangan Tidak Ada Keberhasilan"**

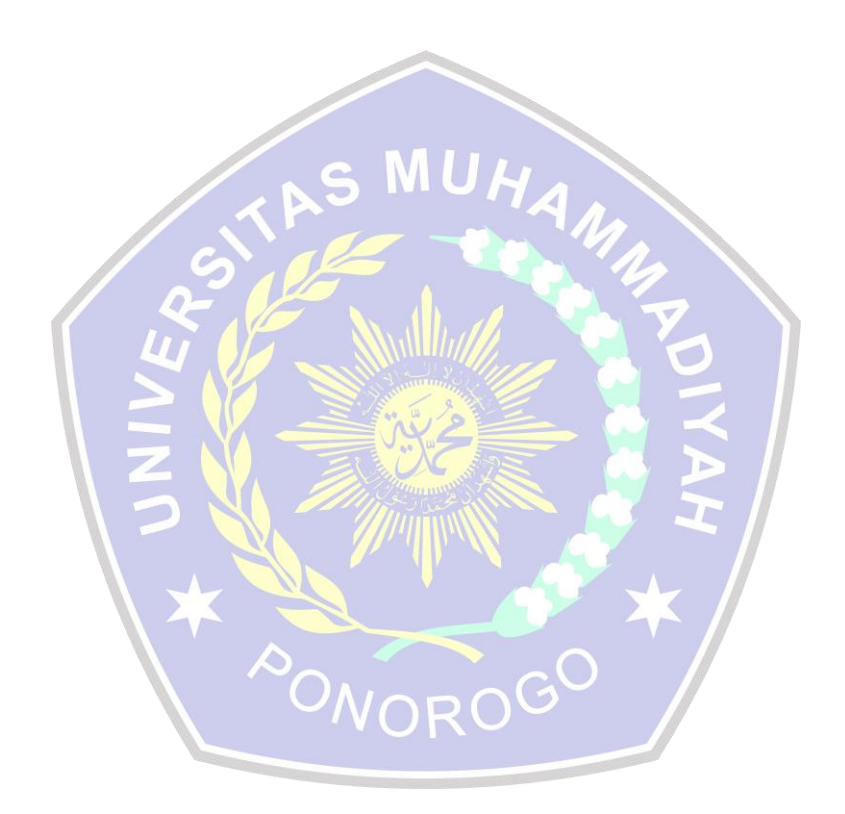

#### **HALAMAN PERSEMBAHAN**

<span id="page-13-0"></span>Alhamdulillah puji syukur kehadirat Allat SWT yang telah melimpahkan rahmat, taufiq serta hidayahnya sehingga saya dapat menyelesaikan pendidikan jenjang Strata Satu (S1) ini dengan segala solusi atas permasalahan dan hambatan yang saya temui. Dikelilingi kedua orang tua dan orang - orang baik lainnya membuat saya tetap semangat dalam perjalanan ini. Untuk itu, saya persembahkan skripsi ini untuk:

- 1. Kedua orang tua saya, Sebagai tanda bakti, hormat dan rasa terima kasih yang tiada terhingga kupersembahkan karya kecil ini kepada Ibu Lastri dan Bapak Wiyanto yang telah memberikan kasih sayang, ridho, dukungan, dan semangat yang tiada terhingga yang tiada mungkin dapat kubalas hanya dengan selembar kertas yang bertuliskan kata persembahan. Semoga ini menjadi langkah awal untuk membuat kalian bangga. Karena saya sadar selama ini belum bisa berbuat lebih. Untuk Ibu dan Bapak yang selalu membuatku termotivasi untuk menyelesaikan skripsi ini, selalu mendoakanku, selalu menasehatiku serta selalu meridhoi setiap apa yang saya lakukan, saya ucapkan Terima kasih yang sebesar-besarnya.
- 2. Seluruh teman kelas TI C angkatan 2019 yang telah berjuang bersama sampai ke titik sekarang khususnya teman saya semok yang selalu membantu dalam segala hal, semoga kita senantiasa diberikan kesuksesan dunia dan Akhirat.
- 3. Terimakasih banyak kepada Resti Binti Nuraini yang telah menjadi partner yang terbaik saya mulai dari awal kuliah hingga saat mengerjakan skripsi, semoga kamu menjadi partner hidup saya selamanya.
- 4. Dosen pembimbing tugas akhir, Bapak Angga dan Bapak Yovi selaku dosen pembimbing skripsi saya, terima kasih banyak sudah membantu selama ini atas ilmunya, sudah dinasehati, sudah diajari, mengarahkan dan memotivasi saya sampai skripsi ini selesai.

#### **PERANCANGAN** *DICISION SUPPORT SYSTEM* **PENENTUAN MINAT STUDI LANJUT PEMILIHAN PERGURUAN TINGGI**

Masdinda Prasetya Rusdiawan, Adi Fajaryanto Cobantoro, Moh. Bhanu Setyawan Program Studi Tekni Informatika, Fakultas Teknik, universitas Muhammadiyah ponorogo e-mail : [email@gmail.com](mailto:%20email@gmail.com)

#### **Abstrak**

SMAN 1 Badegan, sebuah sekolah menengah atas di Kabupaten Ponorogo, belum sepenuhnya mengimplementasikan lima aturan berikut ini: Berkonsultasi Pemilihan Fakultas secara Manual dimana Siswa yang ingin mendiskusikan pemilihan fakultas yang mereka inginkan masih melakukan proses ini hanya melalui percakapan dengan guru,Proses Penyampaian Informasi Manual: Penyampaian informasi mengenai pilihan fakultas yang tersedia dilakukan secara manual, sehingga siswa tidak dapat mengakses informasi tersebut dengan cepat, kapan saja, dan dari mana saja. Proses Perekomendasian Fakultas Berdasarkan Data Sekolah tanpa mempertimbangkan data minat individu dari siswa yang bersangkutan. Kesulitan Guru dalam Memberikan Saran karena siswa memiliki karakteristik dan minat yang berbeda-beda. Sistem pendukung keputusan ini menggunakan Model Multiple Attribute Decision Making (MSDM). Pemilihan metode AHP diputuskan karena metode ini mampu menguraikan masalah kompleks dengan multi faktor atau multi kriteria ke dalam struktur hirarki. Dalam sistem ini, digunakan metode Analytic Hierarchy Process (AHP) yang akan membantu siswa dalam menentukan fakultas yang sesuai dengan bakat dan minat mereka Metode Analytic Hierarchy Process (AHP) memudahkan pengguna dalam memilih fakultas dengan mengatasi masalah yang memiliki banyak objektif dan kriteria. Sistem ini menerapkan delapan kriteria dan tiga pilihan alternatif berdasarkan survei dari siswa kelas tiga SMAN 1 Badegan. Sistem pendukung keputusan ini, yang dirancang untuk membantu memilih fakultas, terbagi menjadi dua fase: pertama, pengelolaan data hanya dengan AHP, dan kedua, pengolahan data dengan gabungan AHP dan tes psikologi. Jika pengguna memilih menggunakan AHP saja, mereka harus memasukkan fakultas pilihan mereka dan membuat matriks perbandingan alternatif berdasarkan preferensi yang disediakan sistem. Namun, jika memilih kombinasi AHP dan tes psikologi, pengguna harus menginput nilai tes psikologi untuk mendapatkan rekomendasi jurusan yang sesuai. Hasil akhir dari proses perhitungan dan peringkat ini adalah rekomendasi fakultas, yang diharapkan dapat memudahkan pengguna dalam memilih fakultas yang sesuai dengan bakat mereka.

**Kata Kunci :** *Analytic Hierarchy Process, Multiple Attribute Decision Making .*

#### **KATA PENGANTAR**

<span id="page-15-0"></span>Puji syukur penulis panjatkan ke hadirat Allah SWT, bahwa penulis telah menyelesaikan tugas akhir dengan judul "Perancangan *Dicision Support System*  Penentuan Minat Studi Lanjut Pemilihan Perguruan Tinggi".

Dalam penyusunan tugas akhir ini, tidak sedikit hambatan yang penulis hadapi, namun penulis menyadari bahwa kelancaran dalam penyusunan materi ini tidak lain berkat bantuan, dorongan dan bimbingan pihak lain, sehingga kendalakendala yang penulis hadapi teratasi. Oleh karena itu penulis mengucapkan terima kasih kepada :

- 1. Edy Kurniawan, ST., MT, selaku Dekan Fakultas Teknik Universitas Muhammadiyah Ponorogo.
- 2. Adi Fajaryanto Cobantoro, S.Kom., M.Kom, selaku Ketua Program Studi Teknik Informatika Universitas Muhammadiyah Ponorogo
- 3. Adi Fajaryanto Cobantoro, S.Kom., selaku Dosen Pembimbing 1.
- 4. Yovi Litanianda, S.Pd., M.Kom., selaku Dosen Pembimbing 2.
- 5. Bapak dan Ibu Dosen Program Studi Teknik Informatika Universitas Muhammadiyah Ponorogo yang dengan kesabaran serta ketulusan hati memberikan bekal ilmu selama perkuliahan di Universitas Muhammadiyah Ponorogo.
- 6. Teman-teman Teknik Informatika Angkatan 2019 Universitas Muhammadiyah Ponorogo yang telah memberikan semangat, dukungan, serta bantuannya dalam penyusunan skripsi ini.

Semoga Allah memberikan balasan yang jauh lebih sempurna. Penulis telah berusaha semaksimal mungkin dalam menyelesaikan Skripsi ini, akan tetapi penulis sadar bahwa ini masih jauh dari sempurna. Oleh karena itu, kritik dan saran yang bersifat membangun senantiasa penulis harapkan. Semoga karya sederhana ini bermanfaat bagi kita semua.

Ponorogo, 3 Januari 2024

#### **Masdinda Prasetya Rusdiawan**

# **DAFTAR ISI**

<span id="page-16-0"></span>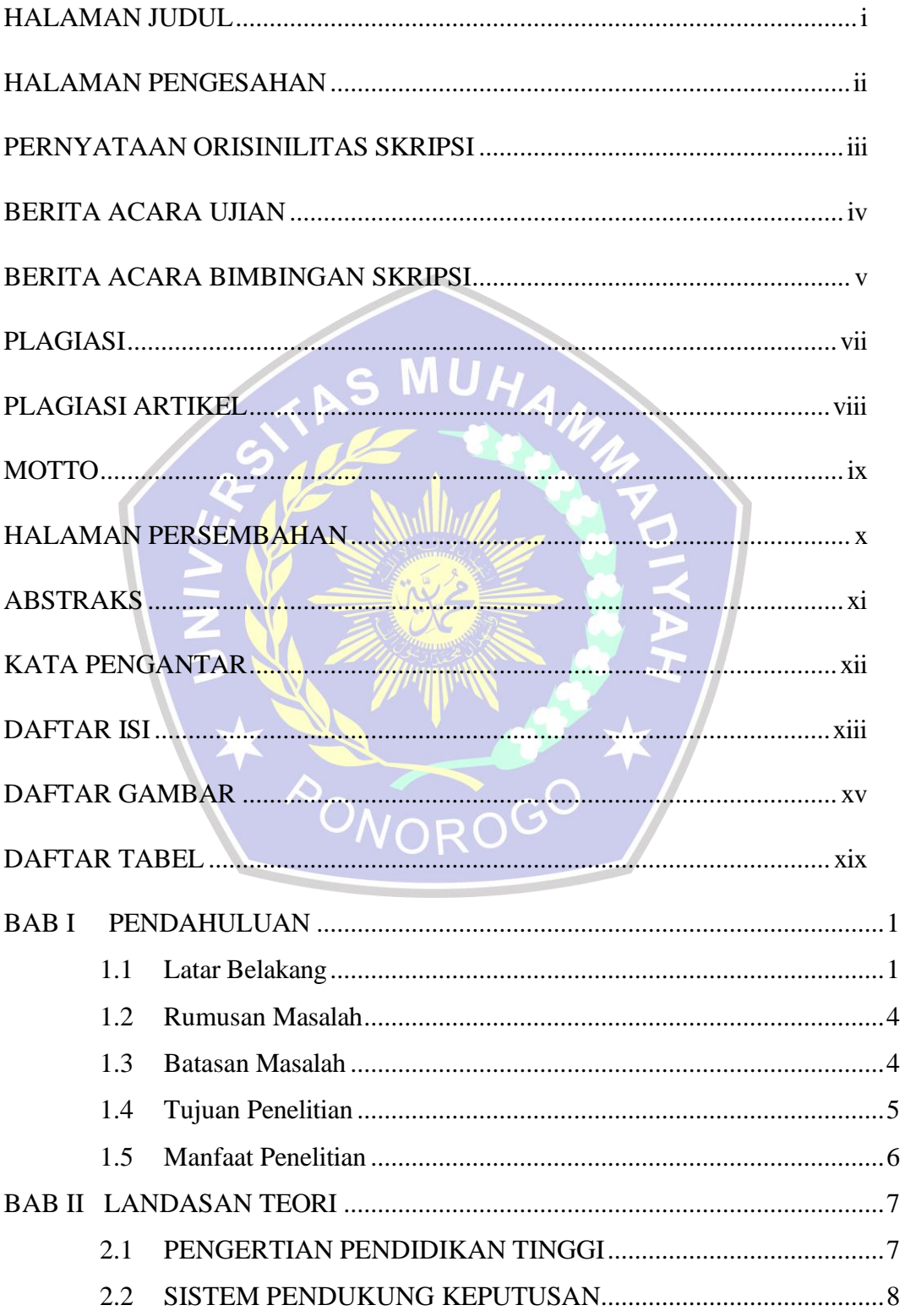

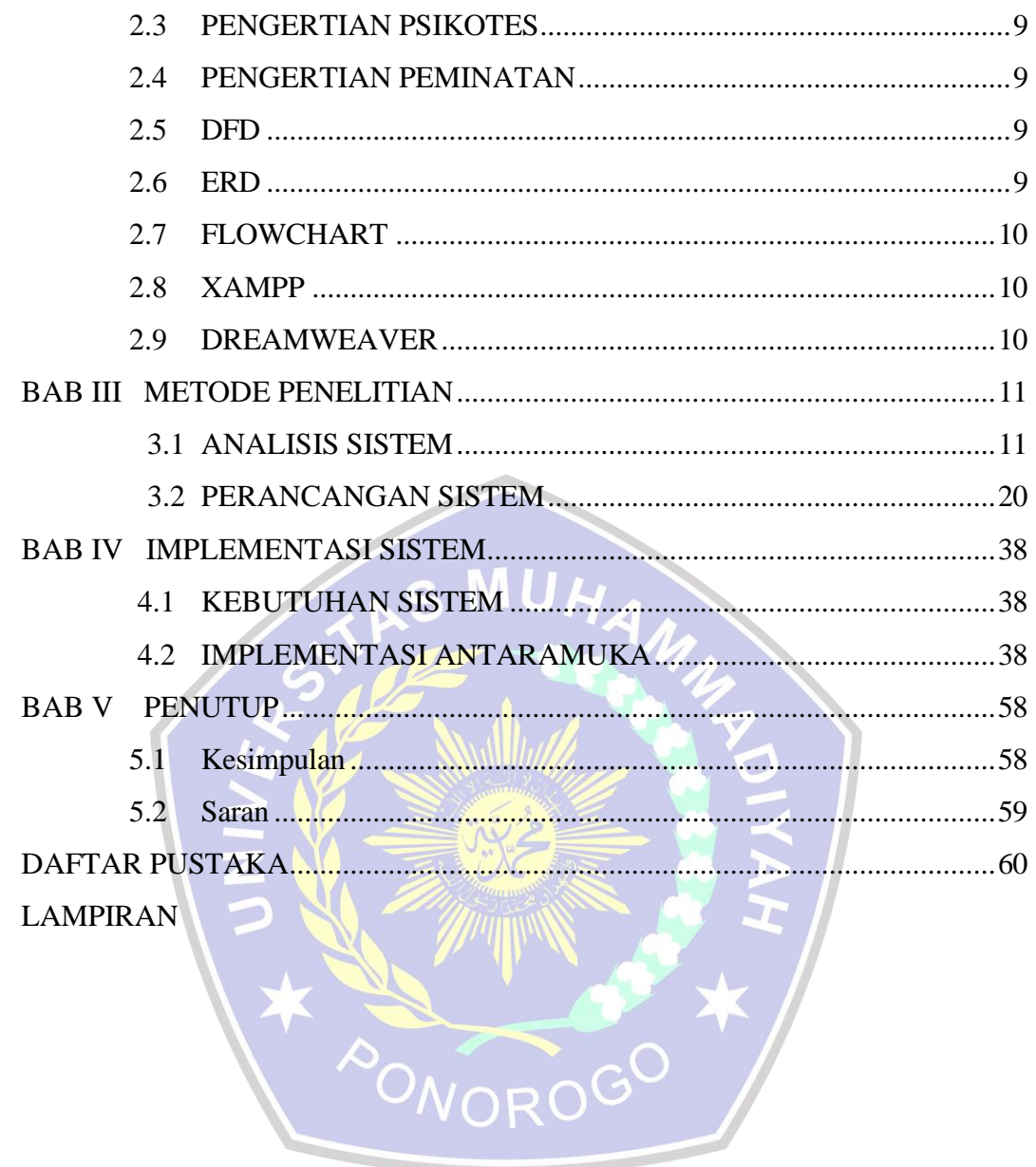

# **DAFTAR GAMBAR**

<span id="page-18-0"></span>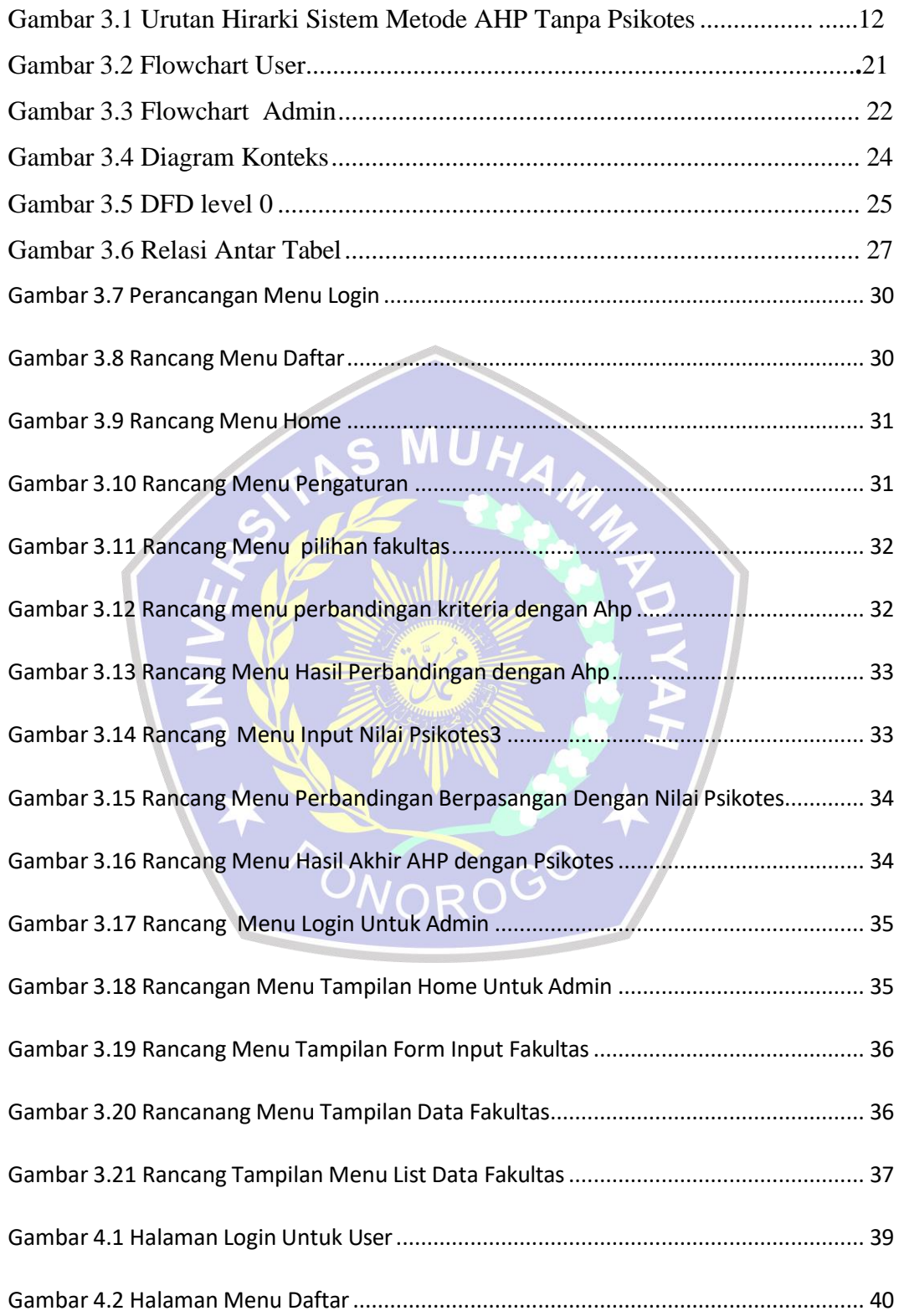

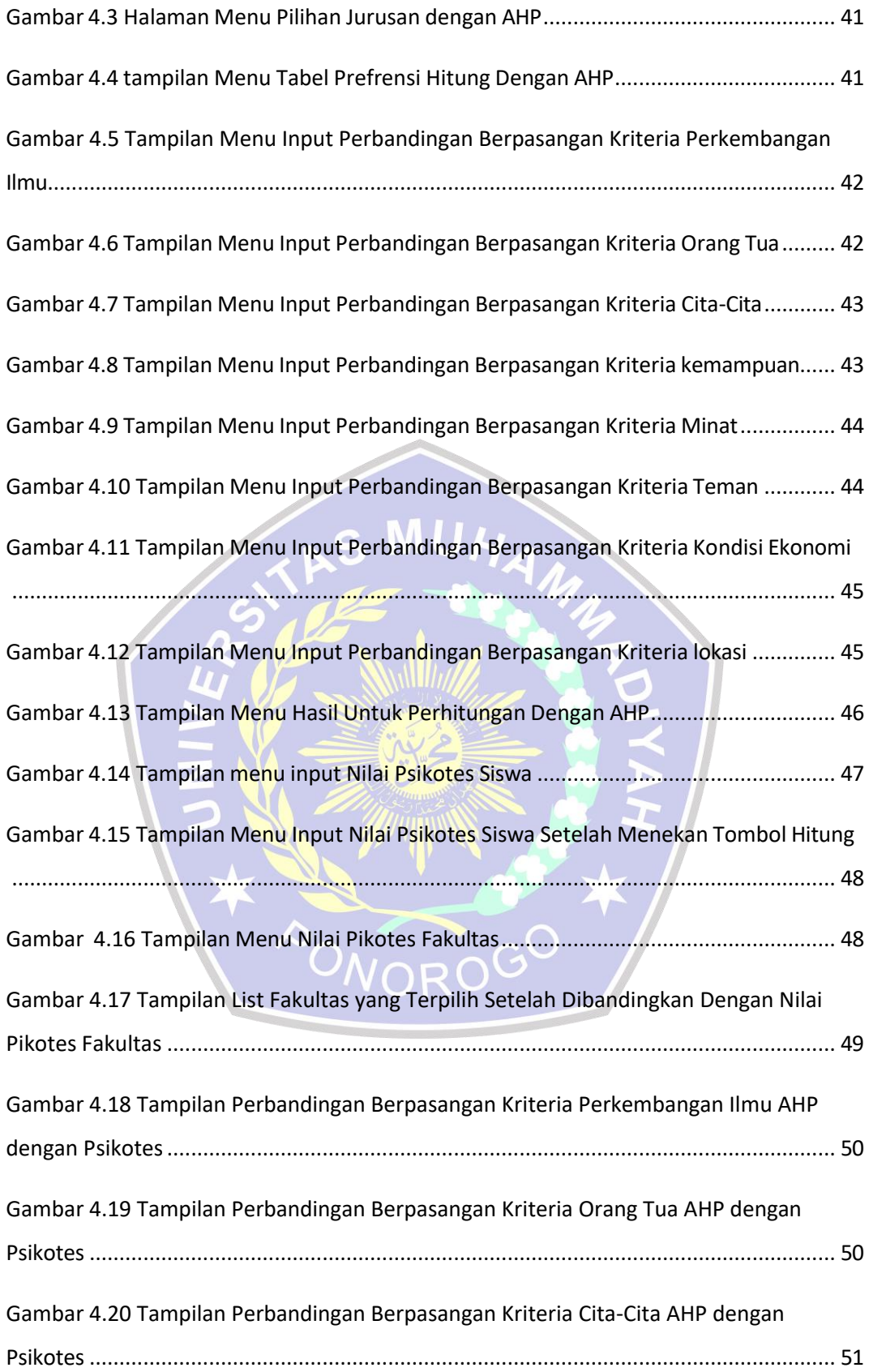

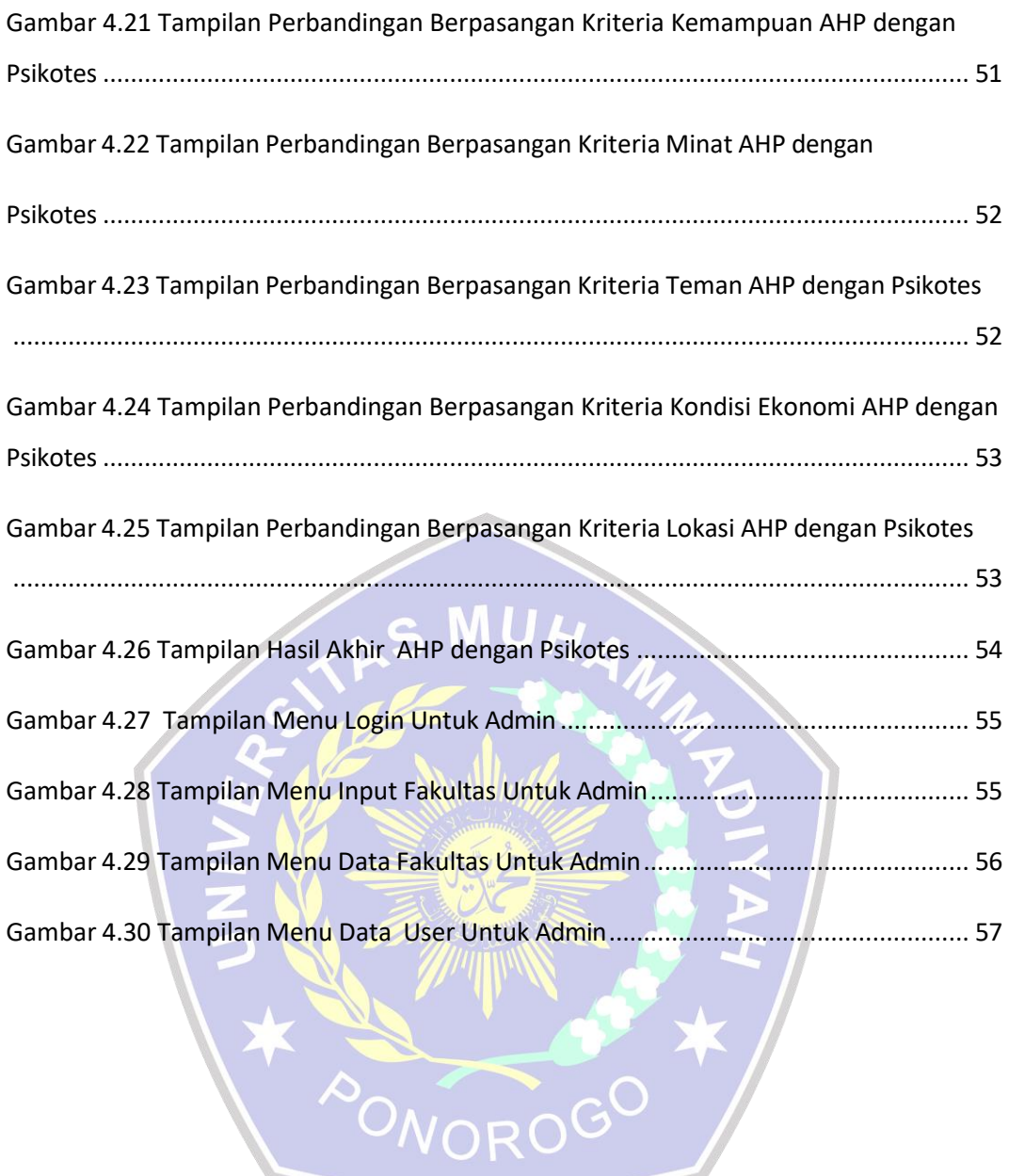

# **DAFTAR TABEL**

<span id="page-21-0"></span>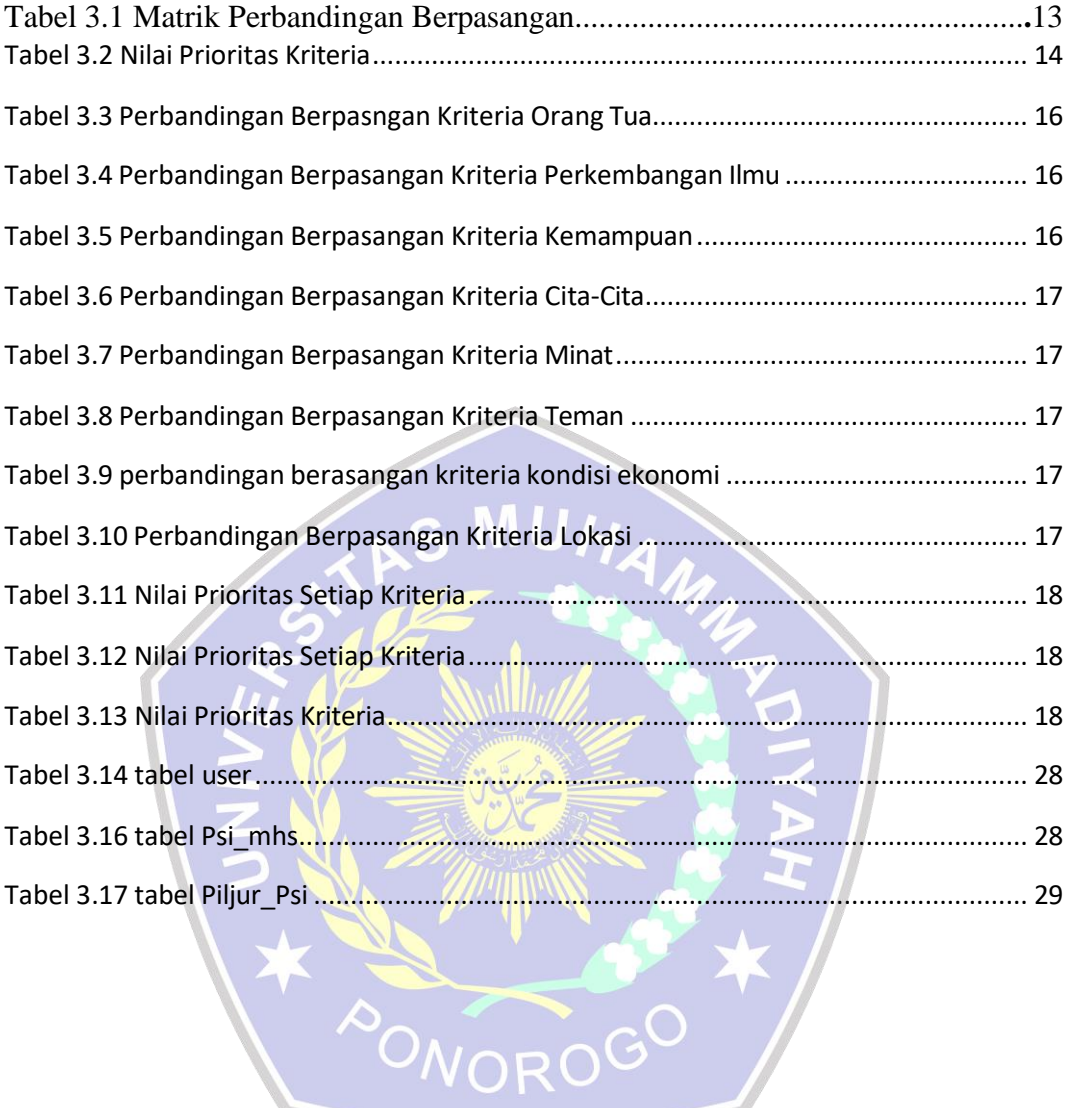